## **Департамент образования Ярославской области**

## **Государственное профессиональное образовательное учреждение Ярославской области Переславский колледж им. А. Невского**

## **Рабочая программа**

## **учебной дисциплины ЕН.02**

### **Информатика**

по специальности

15.02.01 Монтаж и техническая эксплуатация промышленного

оборудования (по отраслям)

Рабочая программа учебной дисциплины разработана на основе Федерального государственного образовательного стандарта среднего профессионального образования по специальности 15.02.01 «Монтаж и техническая эксплуатация промышленного оборудования (по отраслям)».

Организация-разработчик: ГПОУ ЯО Переславский колледж им. А. Невского Разработчики: Разумова Т.Ф. - преподаватель Переславского колледжа им. А. Невского

# **СОДЕРЖАНИЕ**

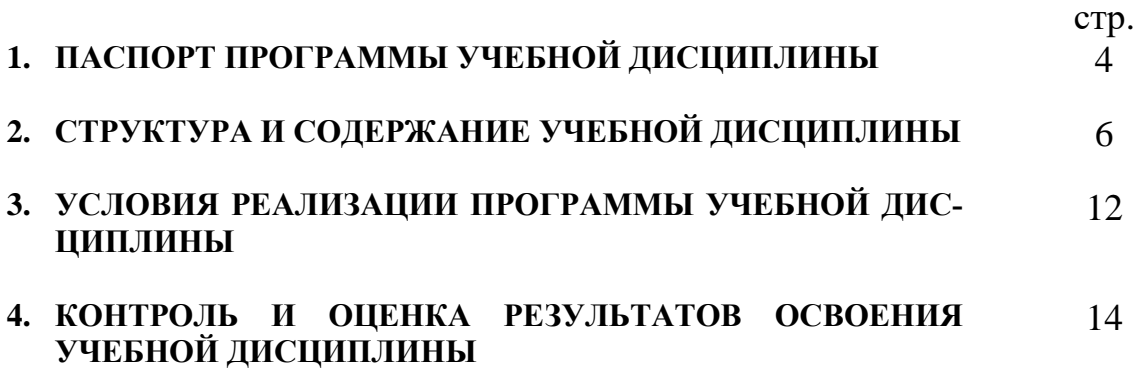

## **1. ПАСПОРТ РАБОЧЕЙ ПРОГРАММЫ УЧЕБНОЙ ДИСЦИПЛИНЫ ИНФОРМАТИКА**

#### **1.1. Область применения программы**

Рабочая программа учебной дисциплины является частью ППССЗ в соответствии с ФГОС по специальности СПО 15.02.01 Монтаж и техническая эксплуатация промышленного оборудования (по отраслям)

Рабочая программа учебной дисциплины может быть использована в дополнительном профессиональном образовании в рамках реализации программ переподготовки кадров в учреждениях СПО.

**1.2. Место дисциплины в структуре ППССЗ:** учебная дисциплина «Информатика» входит в естественнонаучный цикл.

#### **1.2. Цели и задачи дисциплины – требования к результатам освоения дисциплины:**

В результате освоения дисциплины обучающийся должен уметь:

 выполнять расчеты с использованием прикладных компьютерных программ;

 использовать сеть Интернет и ее возможности для организации оперативного обмена информацией;

 использовать технологии сбора, размещения, хранения, накопления, преобразования и передачи данных в профессионально ориентированных информационных системах;

 обрабатывать и анализировать информацию с применением программных средств и вычислительной техники;

получать информацию в локальных и глобальных компьютерных сетях;

 применять графические редакторы для создания и редактирования изображений;

 применять компьютерные программы для поиска информации, составления и оформления документов и презентаций.

В результате освоения дисциплины обучающийся должен знать:

 базовые системные программные продукты и пакеты прикладных программ;

 основные положения и принципы построения системы обработки и передачи информации;

 устройство компьютерных сетей и сетевых технологий обработки и передачи информации;

методы и приемы обеспечения информационной безопасности;

 методы и средства сбора, обработки, хранения, передачи и накопления информации;

 общий состав и структуру персональных электронно-вычислительных машин (ЭВМ) и вычислительных систем;

 основные принципы, методы и свойства информационных и телекоммуникационных технологий, их эффективность,

что формирует элементы общих и профессиональных компетенций:

ОК 2. Организовывать собственную деятельность, выбирать типовые методы и способы выполнения профессиональных задач, оценивать их эффективность и качество.

ОК 3. Принимать решения в стандартных и нестандартных ситуациях и нести за них ответственность.

ОК 4. Осуществлять поиск и использование информации, необходимой для эффективного выполнения профессиональных задач, профессионального и личностного развития.

ПК 1.1. Руководить работами, связанными с применением грузоподъемных механизмов, при монтаже и ремонте промышленного оборудования.

ПК 1.3. Участвовать в пусконаладочных работах и испытаниях промышленного оборудования после ремонта и монтажа.

ПК 1.5. Составлять документацию для проведения работ по монтажу и ремонту промышленного оборудования.

ПК 2.2. Выбирать методы регулировки и наладки промышленного оборудования в зависимости от внешних факторов.

ПК 2.4. Составлять документацию для проведения работ по эксплуатации промышленного оборудования.

ПК 3.4. Участвовать в анализе процесса и результатов работы подразделения, оценке экономической эффективности производственной деятельности.

#### **1.4.Количество часов на освоение программы дисциплины:**

максимальной учебной нагрузки обучающегося 96 часов, в том числе:

обязательной аудиторной учебной нагрузки обучающегося 64 часов; самостоятельной работы обучающегося 32 часов.

# **2. СТРУКТУРА И СОДЕРЖАНИЕ УЧЕБНОЙ ДИСЦИПЛИНЫ**

## **ИНФОРМАТИКА**

## **2.1. Объем учебной дисциплины и виды учебной работы**

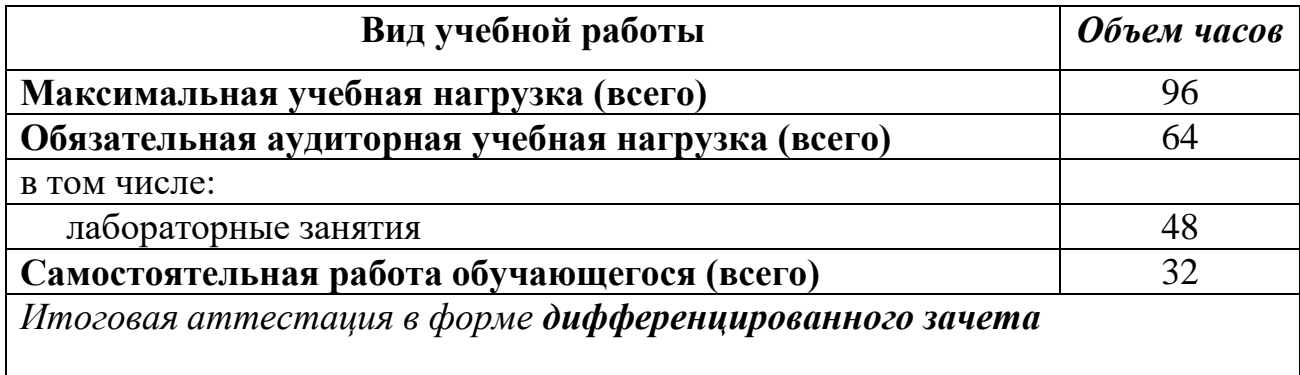

# **2.2. Тематический план и содержание учебной дисциплины ИНФОРМАТИКА**

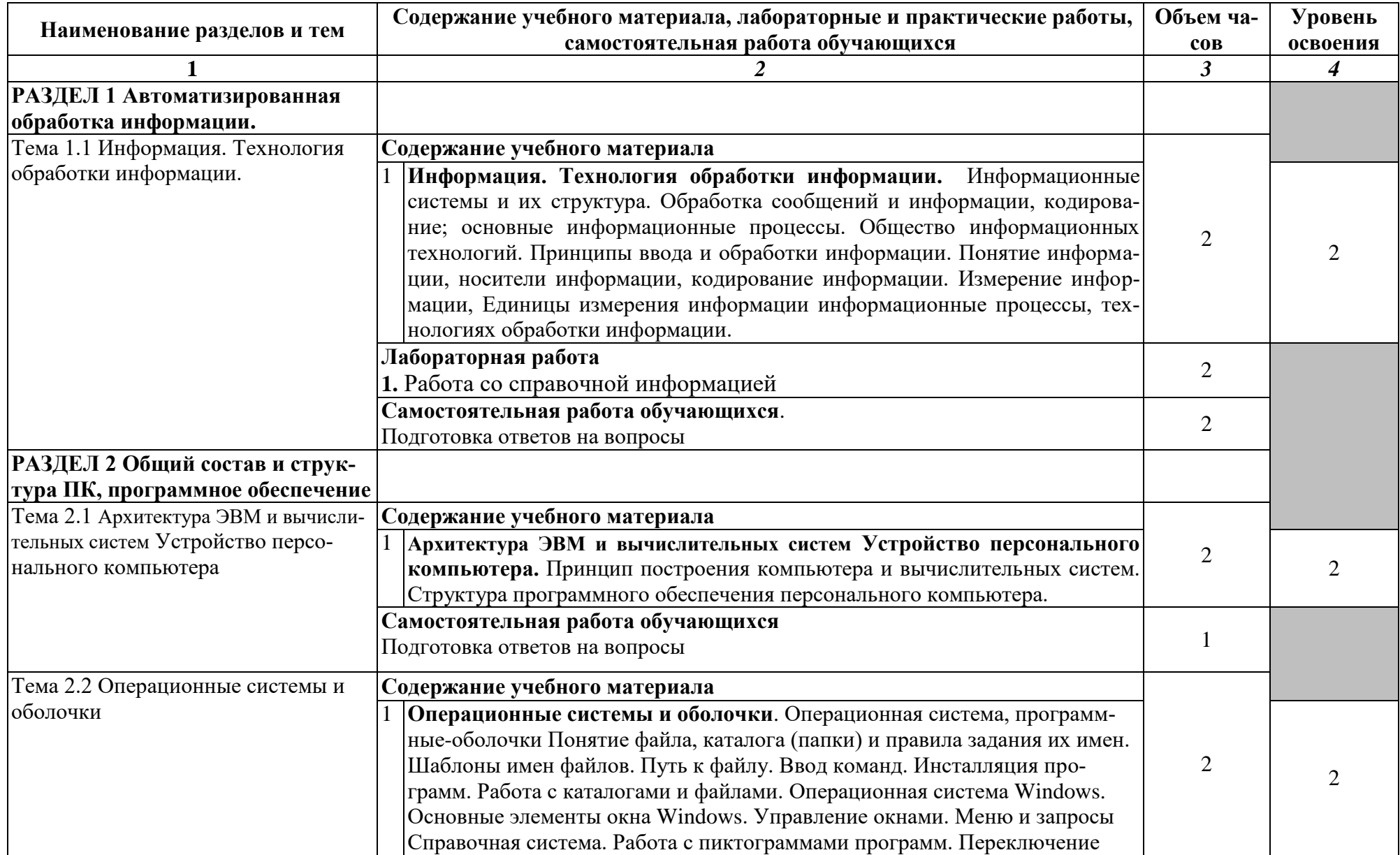

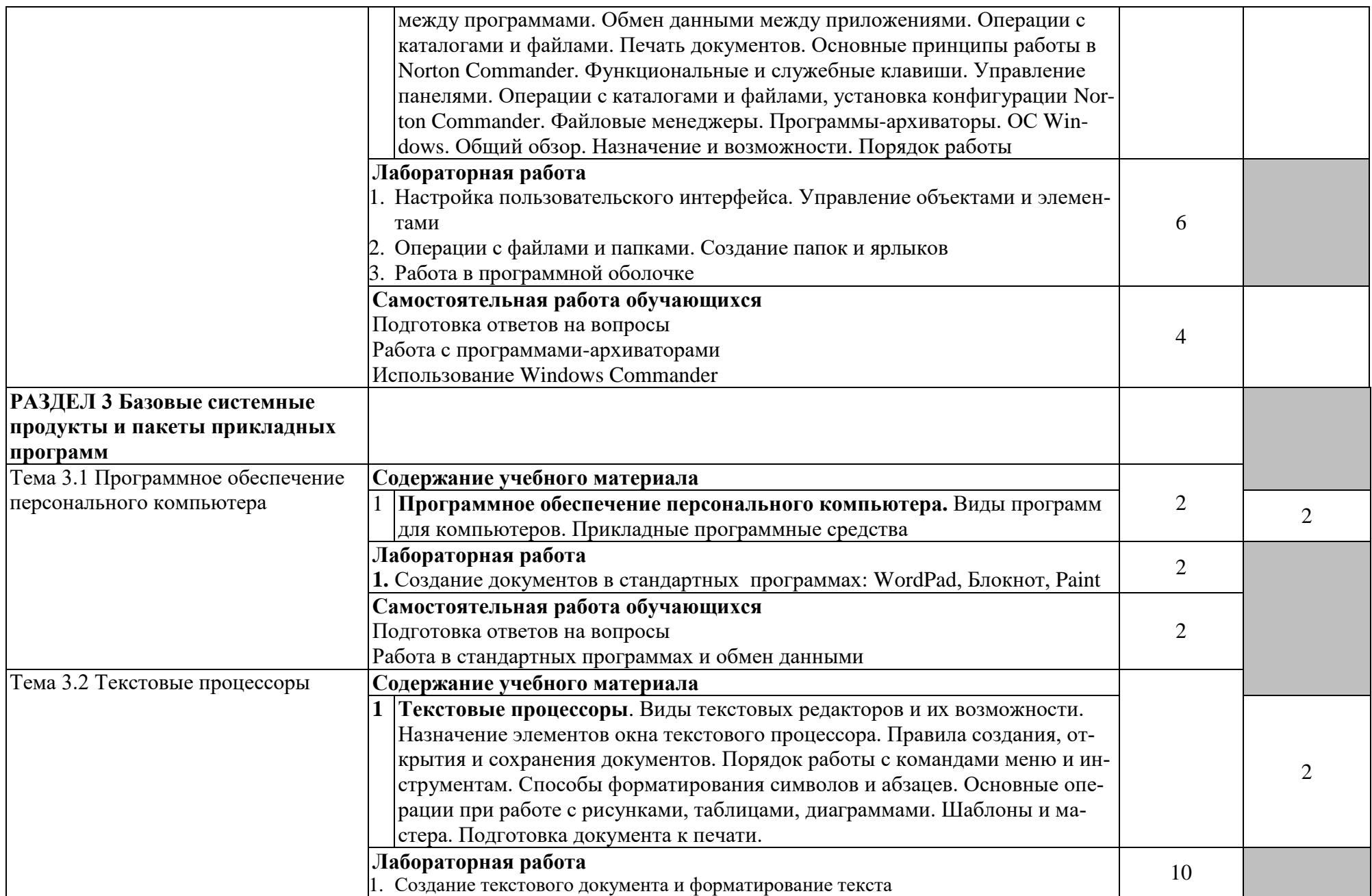

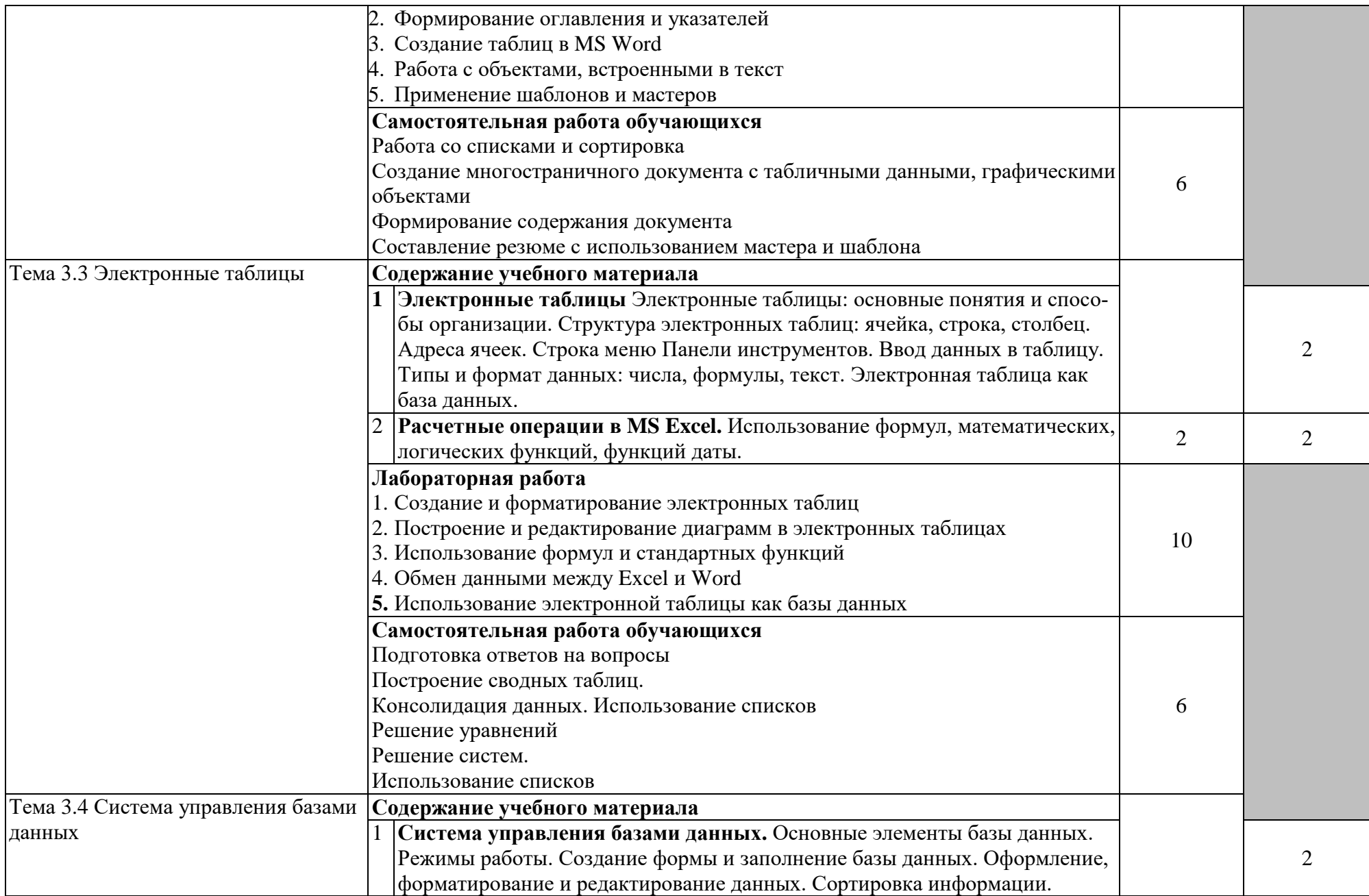

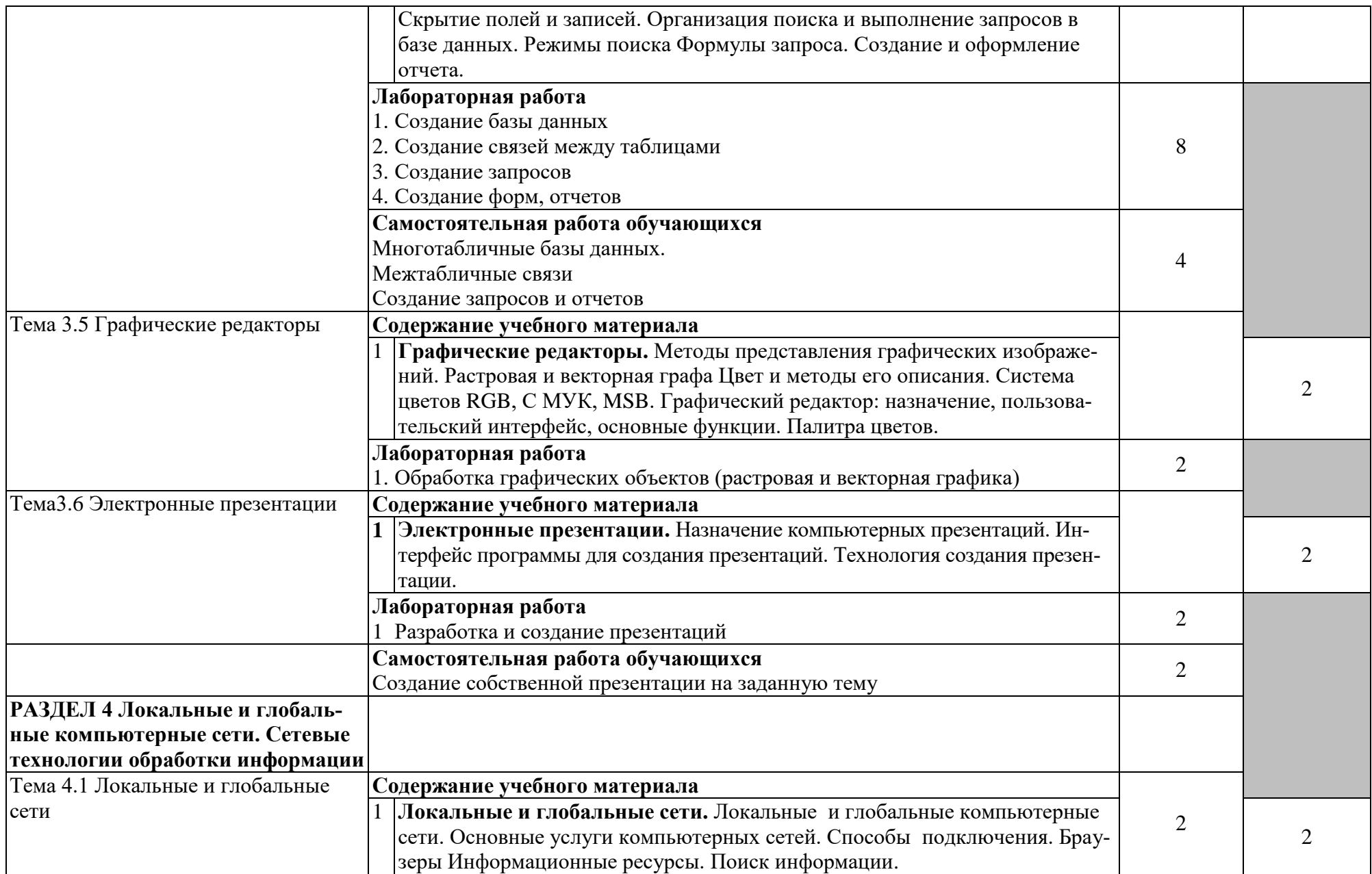

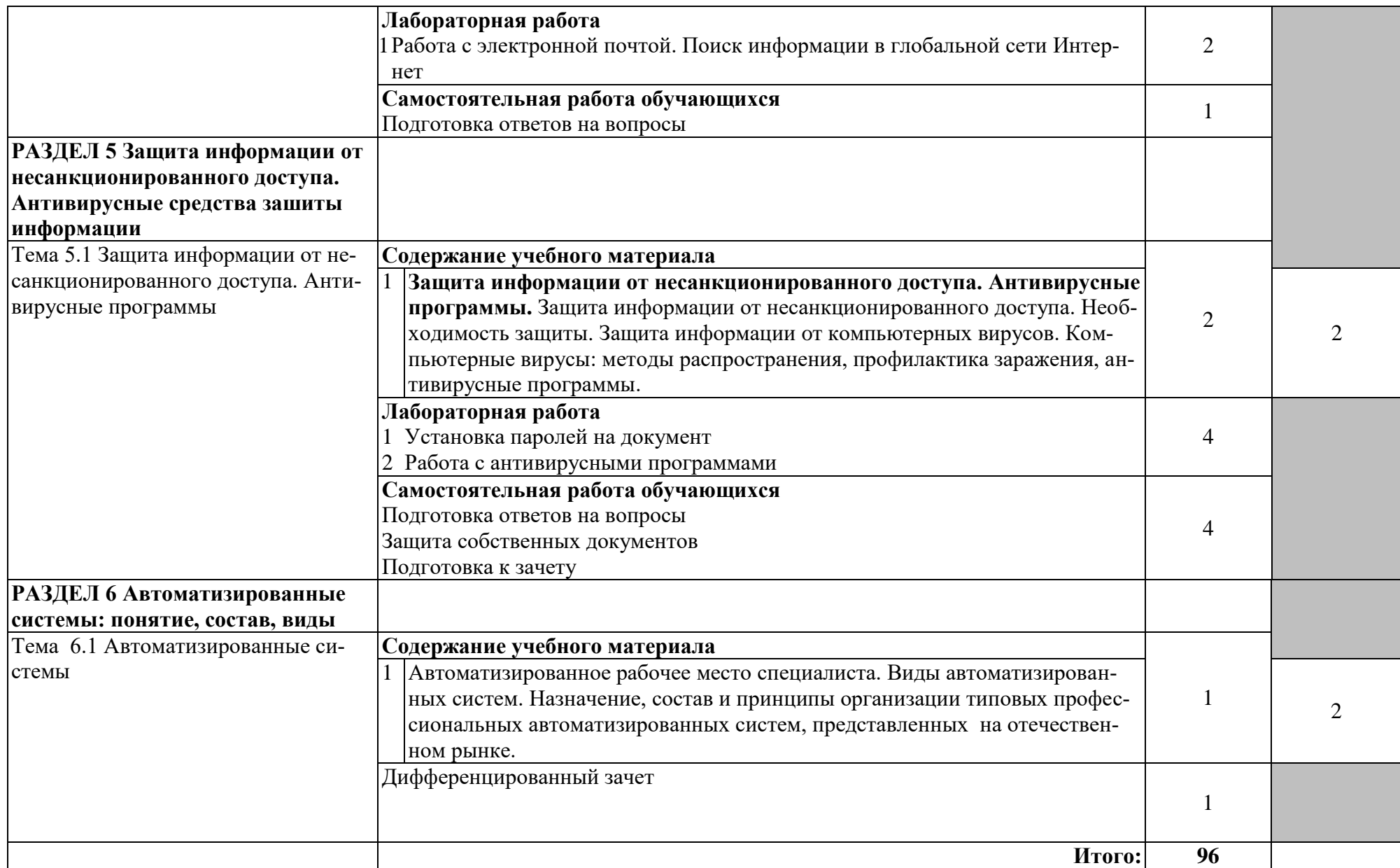

## **3. УСЛОВИЯ РЕАЛИЗАЦИИ ПРОГРАММЫ ДИСЦИПЛИНЫ ИНФОРМАТИКА**

#### **3.1. Требования к материально-техническому обеспечению**

Реализация учебной дисциплины требует наличия лаборатории «Информатика и ИТ».

- 1. Аппаратные средства:
- компьютер, клавиатура, мышь, акустические колонки, наушники;
- принтер;
- сканер;
- интерактивная доска;
- проектор;
- Программные средства:
- операционная система;
- антивирусная программа;
- программа-архиватор;
- интегрированное офисное приложение, включающее текстовый редактор, растровый и векторный графические редакторы, программу обработки презентаций, электронные таблицы;
- звуковой редактор;
- система управления базами данных;
- простой редактор Web страниц.
- браузер;
- система автоматизированного проектирования;
- мультимедиа проигрыватель.

### **Информационное обеспечение обучения**

#### **Основные источники:**

- 1. Михеева Е.В. Информационные технологии в профессиональной деятельности. М.: Академия, 2016
- 2. Немцова Т.И., Назарова Ю.В. Практикум по информатике. М.: ИД «ФОРУМ»- ИНФРА-М., 2017
- 3. Острейковский В.А. Информатика. М.: Высшая школа, 2016
- 4. Попов В.Б. Основы компьютерных технологий. М.: Финансы и статистика, 2017
- 5. Сергеева И.И., Музалевская А.А., Тарасова Н.В. Информатика. М.: ФОРУМ-ИНФРА-М., 2015
- 6. Уваров В.М., Силакова Л.А., Красникова Н.Е. Практикум по основам информатики и вычислительной техники. - М.:Академия, 2016
- 7. Угринович Н.Д. Информатика и информационные технологии. М.: Московские учебники, 2015.
- 8. Черноскутова И.А. Информатика. СПб.: Питер, 2015

#### **Дополнительные источники:**

- **1.** Гохберг Г.С., Зафиевский А.В., Короткин А.А. Информационные технологии. М.: Академия, 2015
- **2.** Гребенюк Е.И., Гребенюк Н.А. Технические средства информатизации. М.: Академия, 2016
- **3.** Советов Б.Я.,Цехановский В.В. Информационные технологии. М.: Высшая школа, 2016

#### **Интернет-ресурсы**

- 1. www.ph4s.ru›book\_pc\_informatika.html Информатика. Учебное пособие для среднего профессионального образования
- 2. www.infojournal.ru› Издательство "Образование и Информатика" (ИНФО) Журнал
- 3. www.books.google.ru›books/about/Информатика Учебное пособие для среднего профессионального образования

## **4. КОНТРОЛЬ И ОЦЕНКА РЕЗУЛЬТАТОВ ОСВОЕНИЯ УЧЕБНОЙ ДИСЦИПЛИНЫ ИНФОРМАТИКА**

Контроль и оценка результатов освоения дисциплины осуществляется преподавателем в процессе проведения практических занятий и лабораторных работ, тестирования, а также выполнения обучающимися индивидуальных заданий, проектов, исследований.

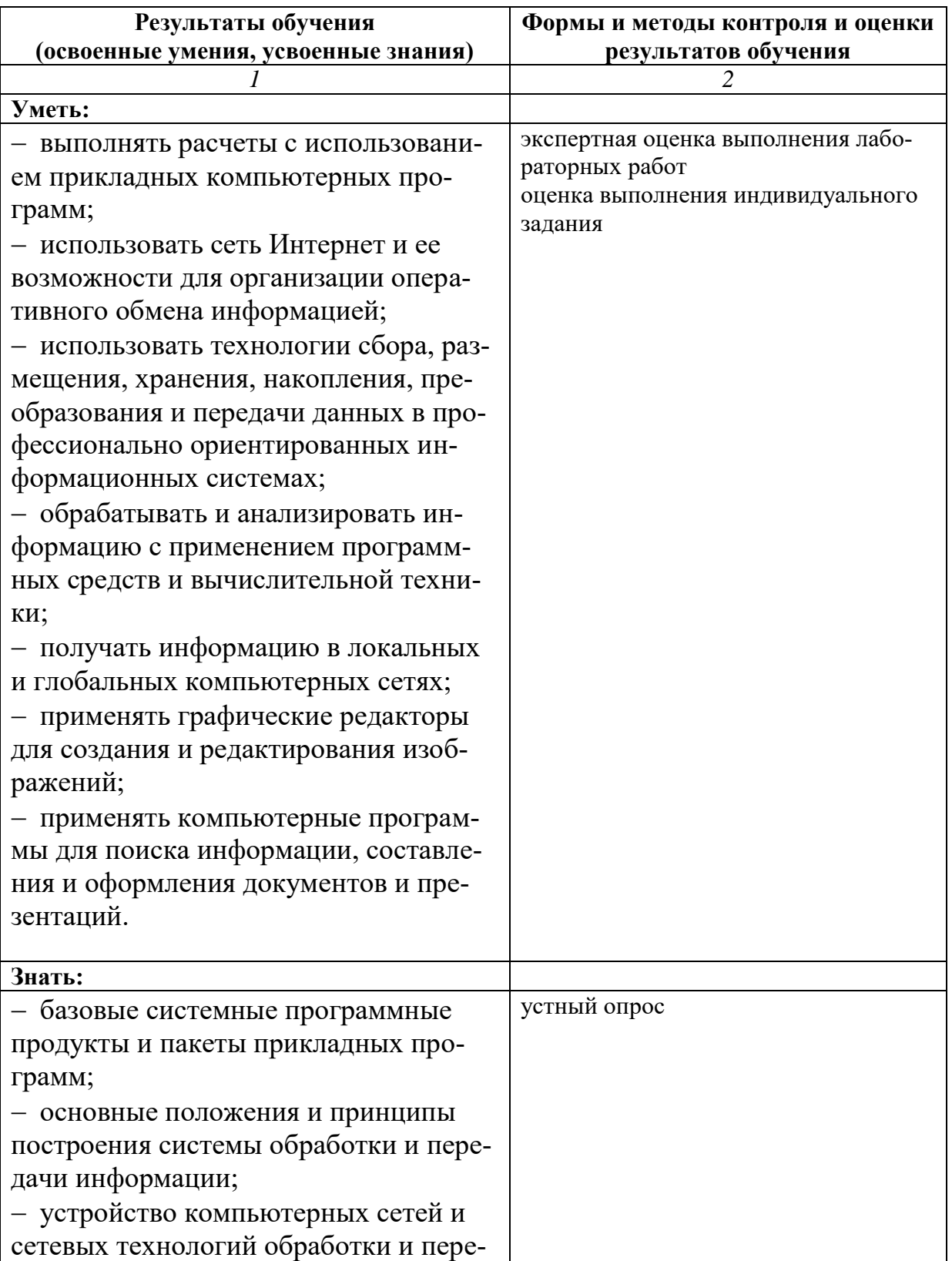

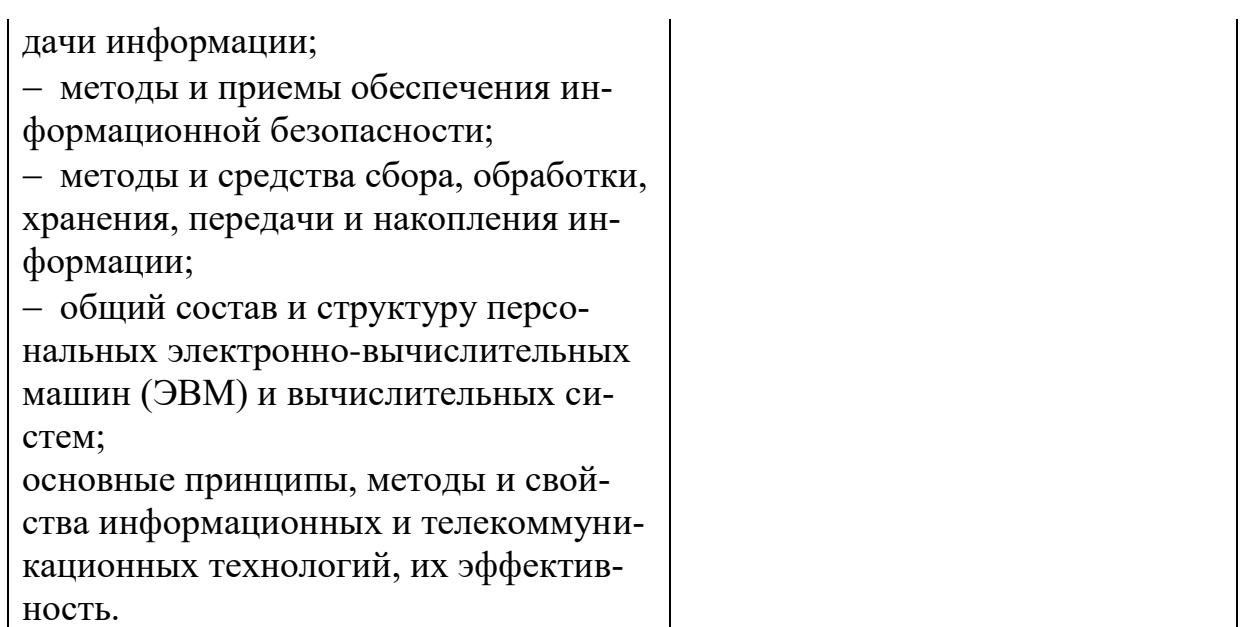